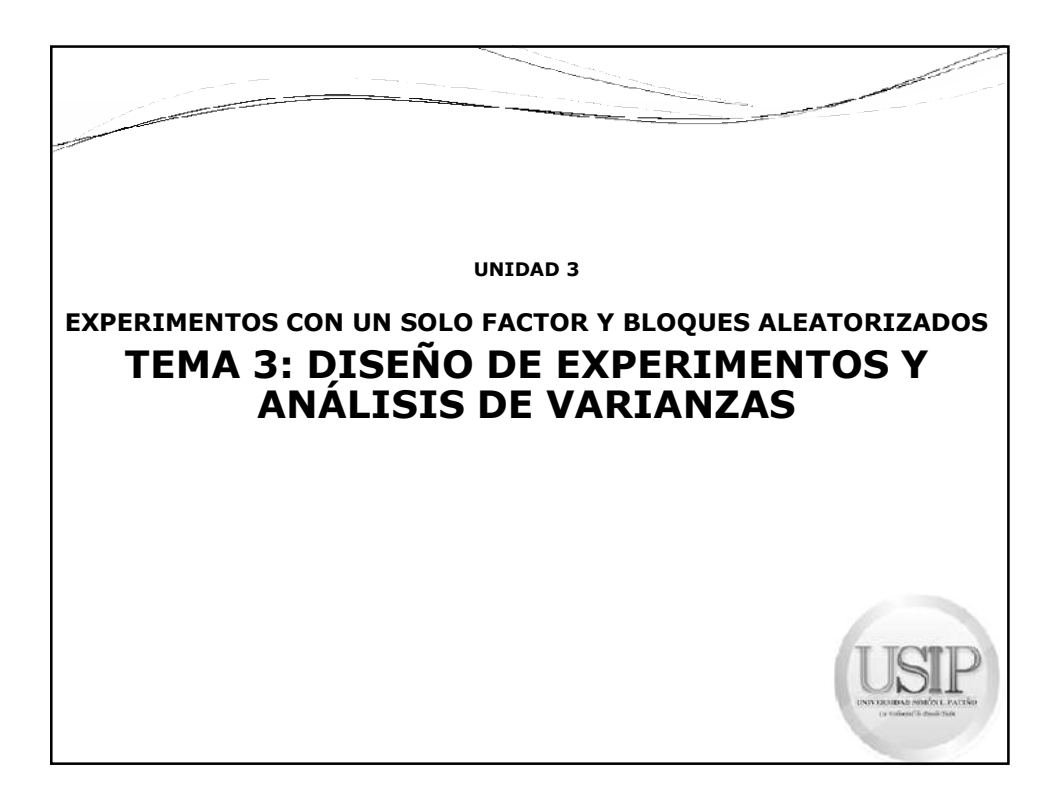

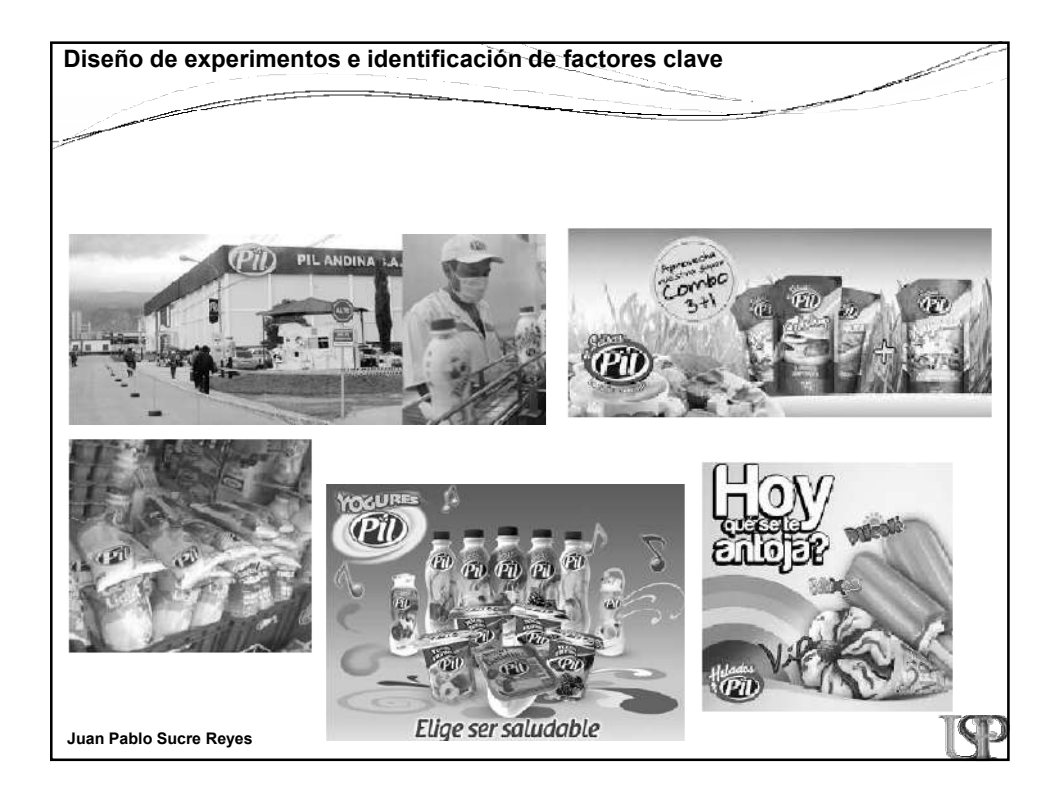

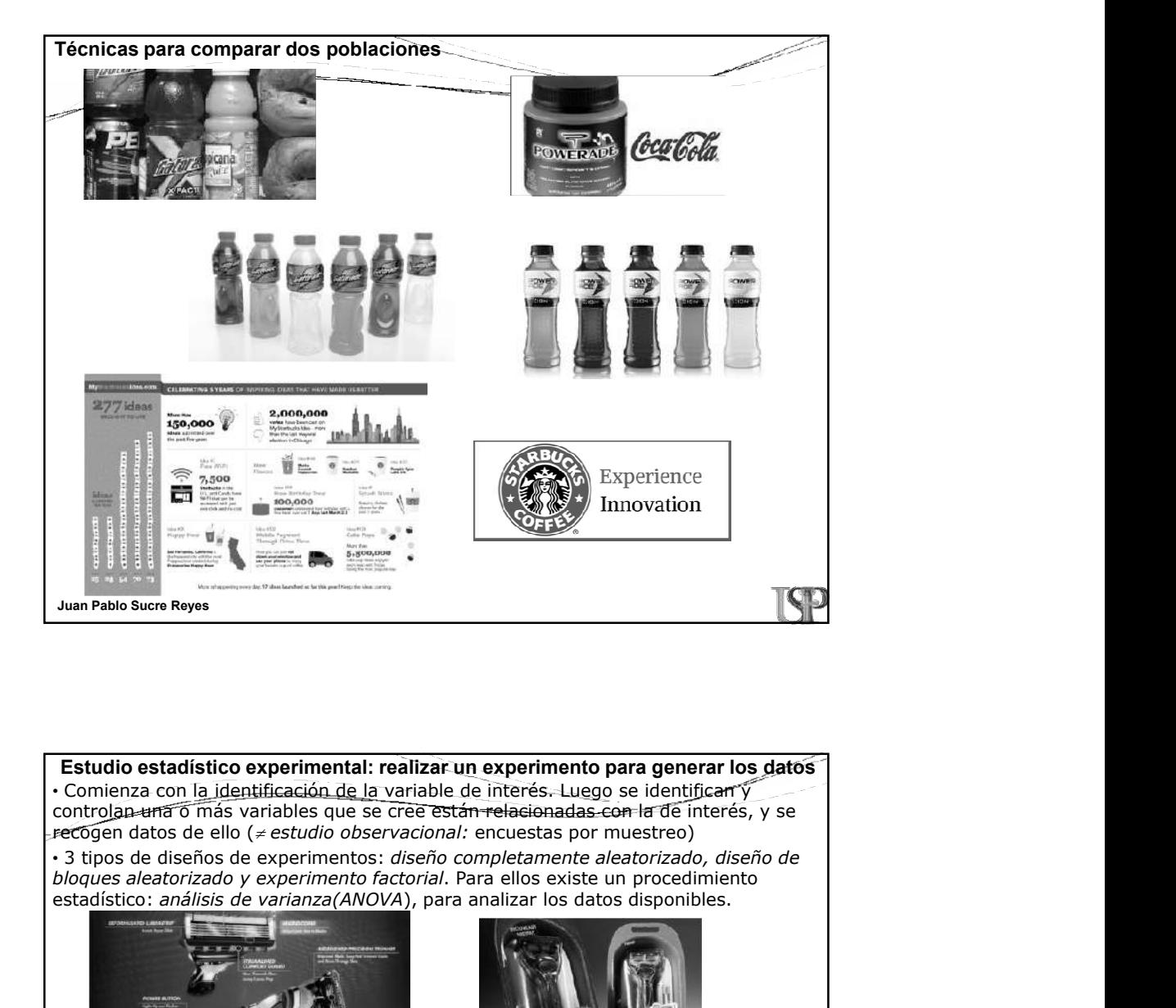

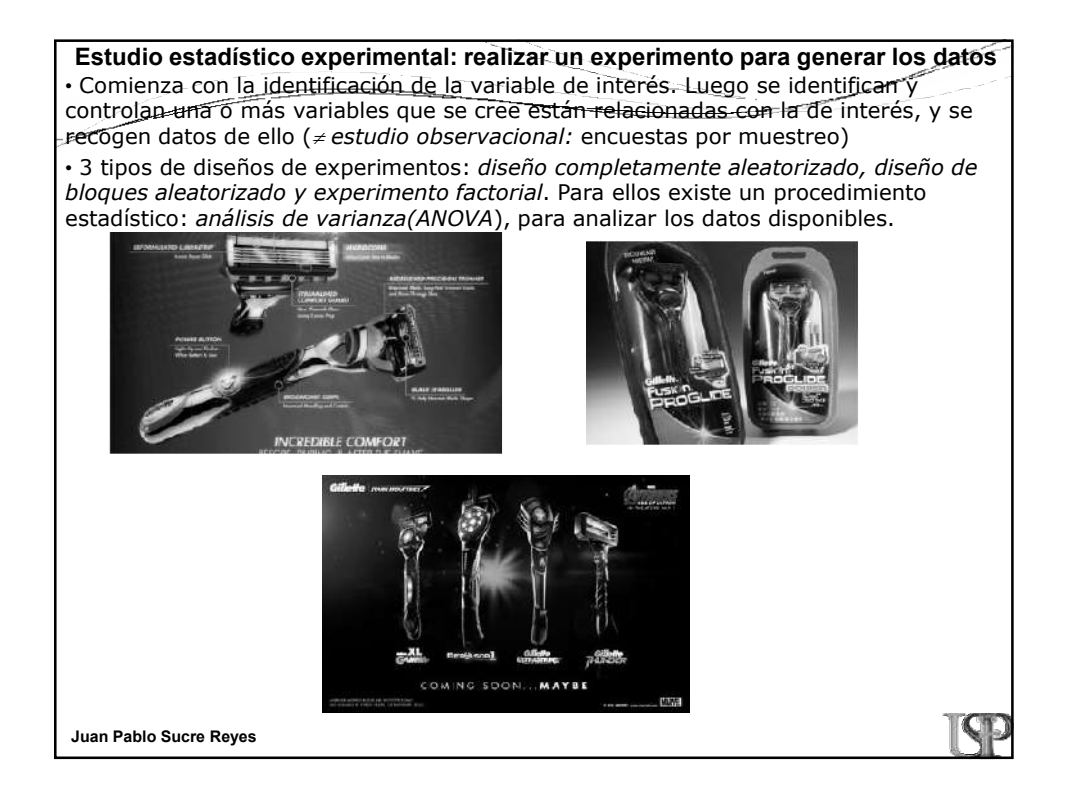

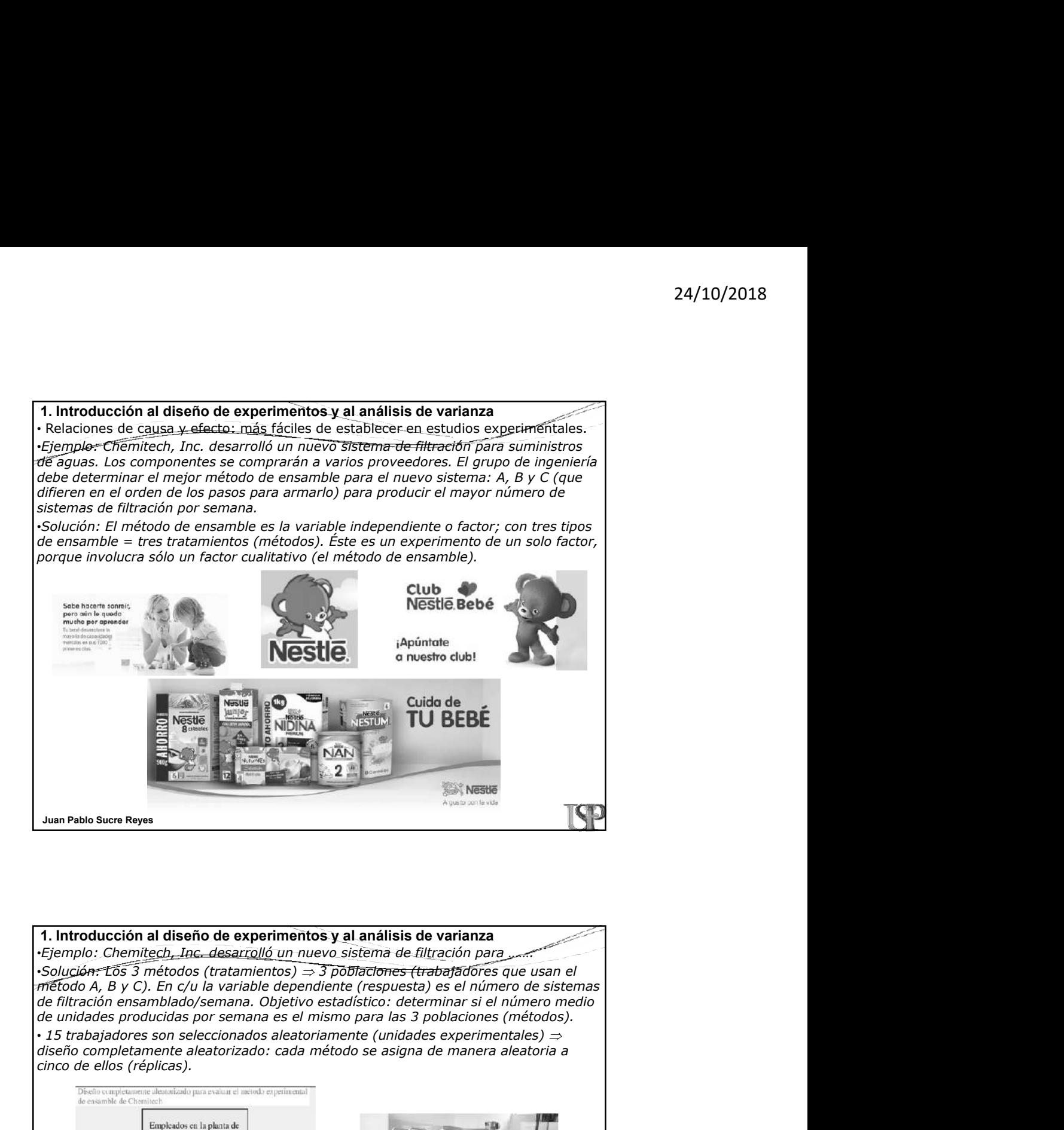

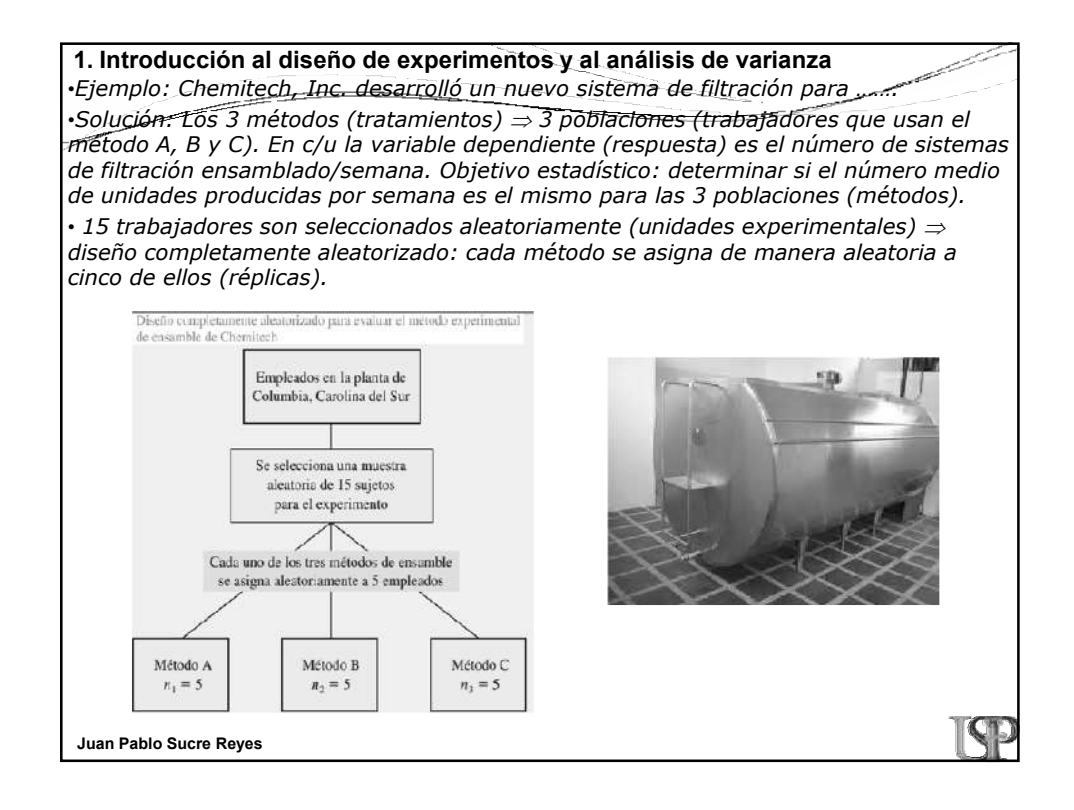

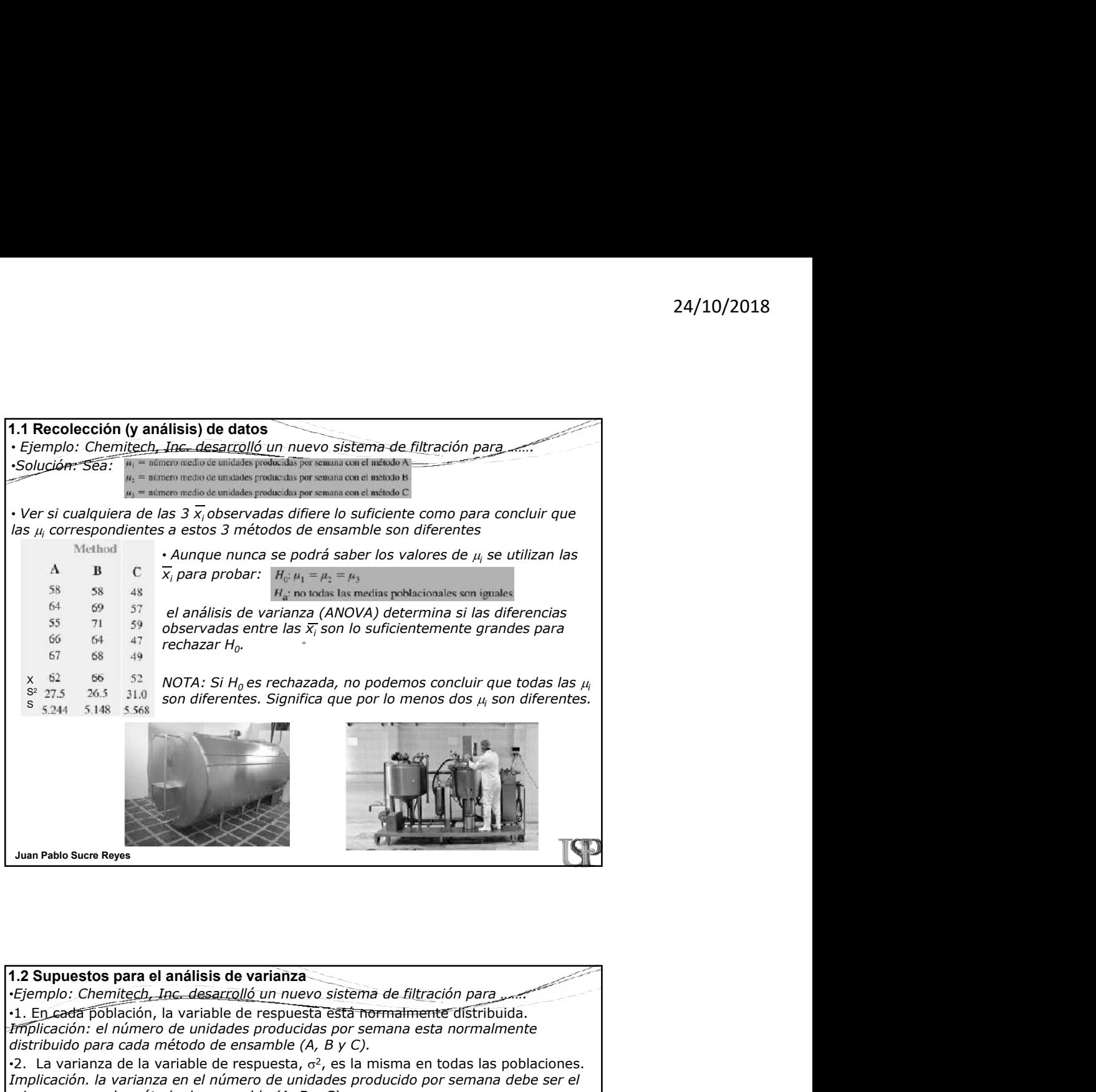

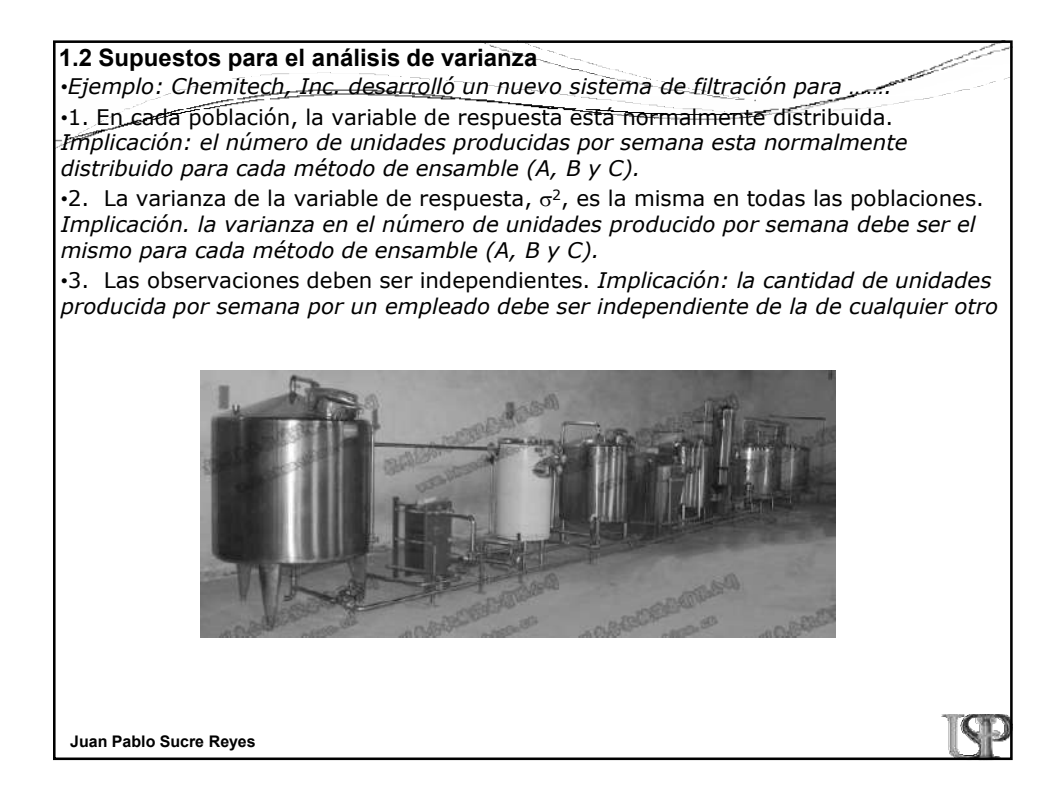

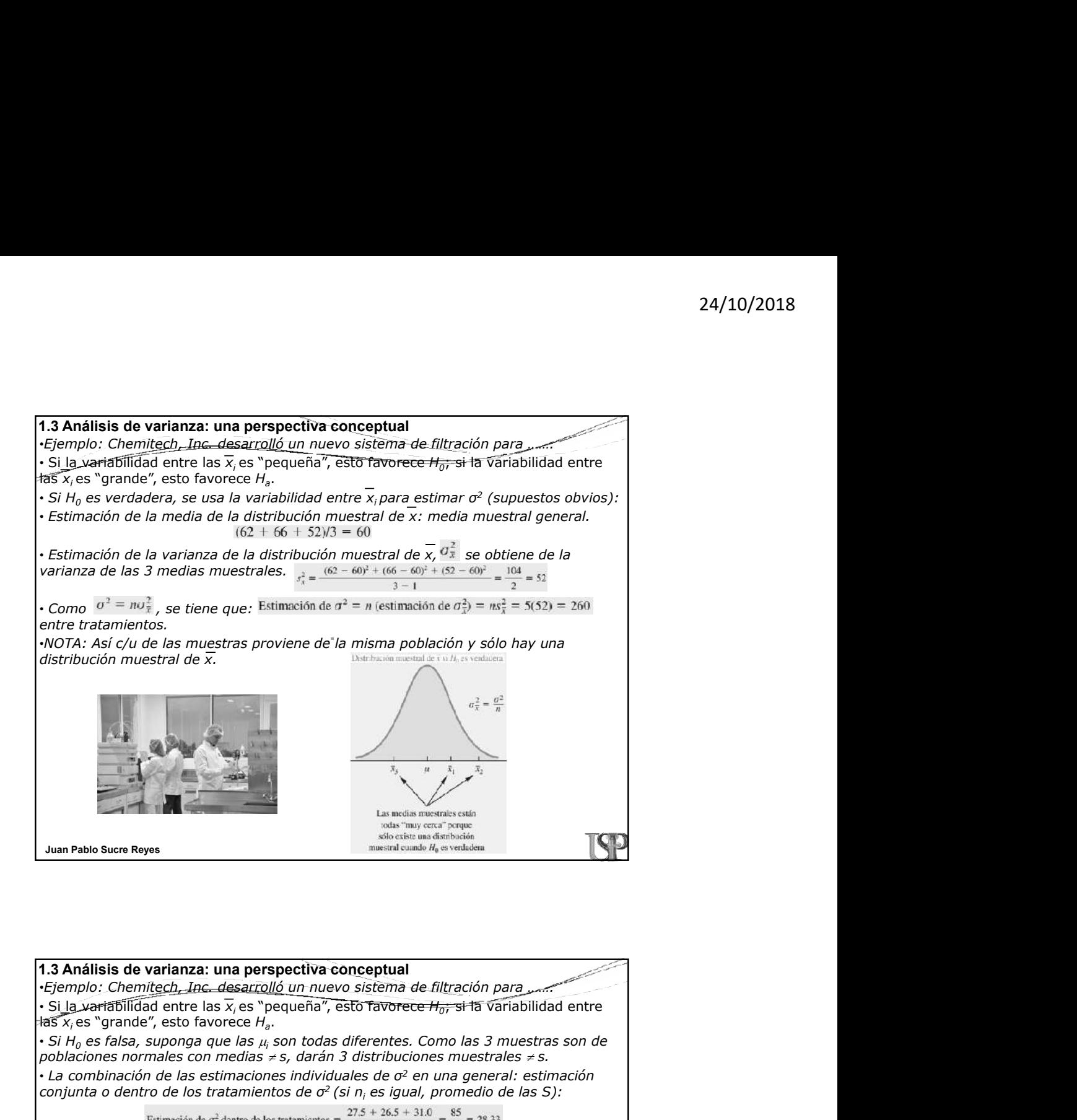

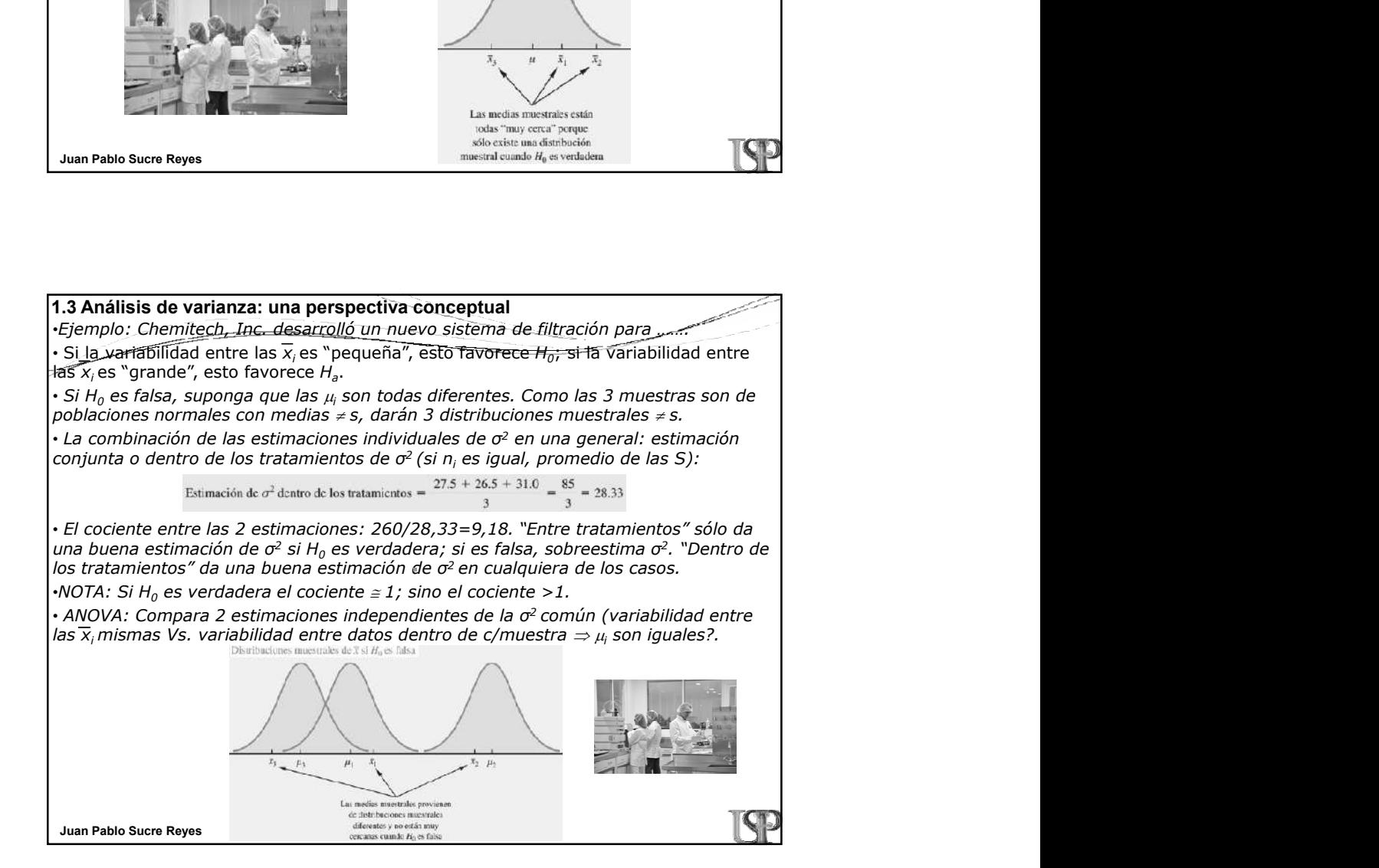

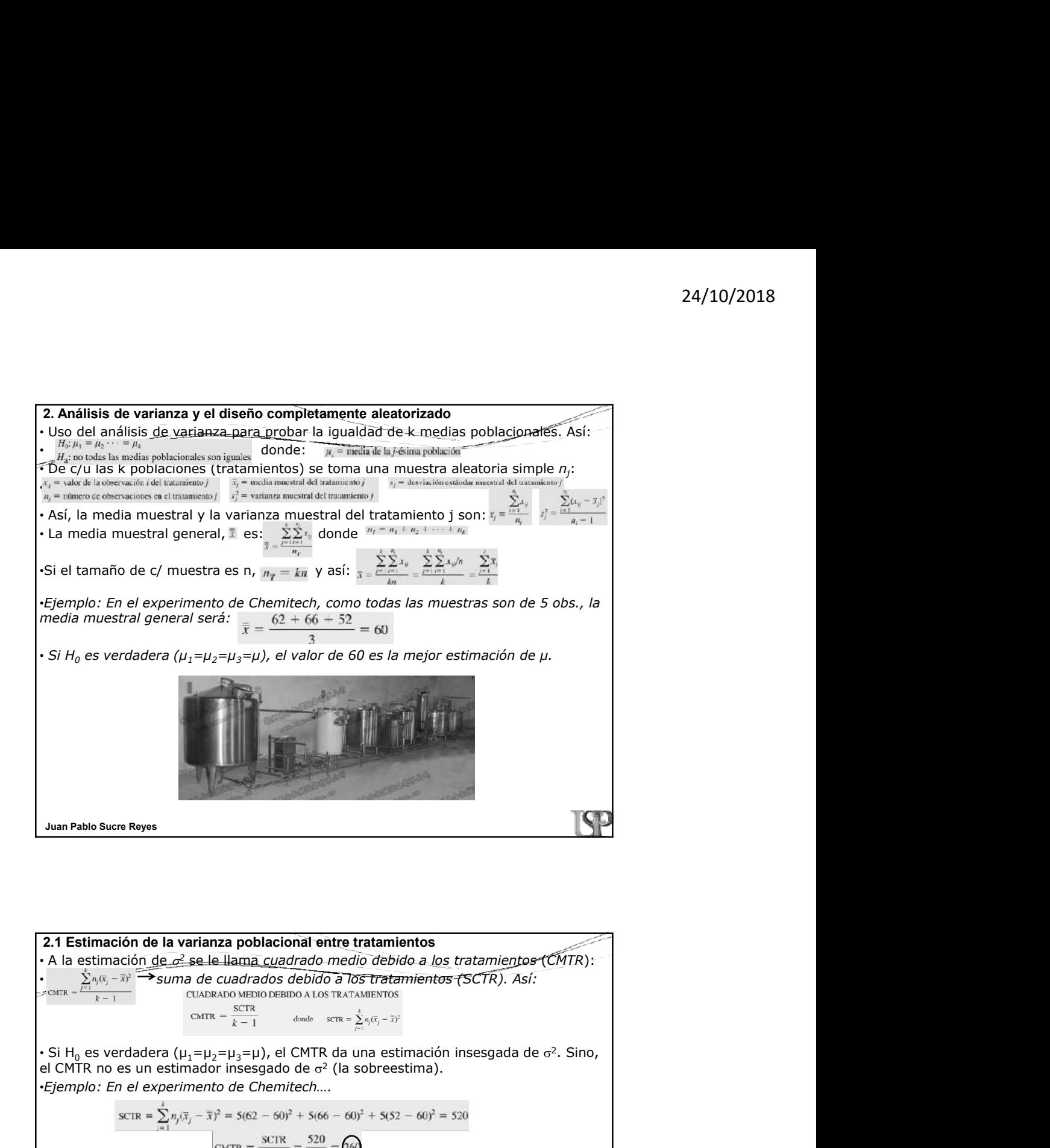

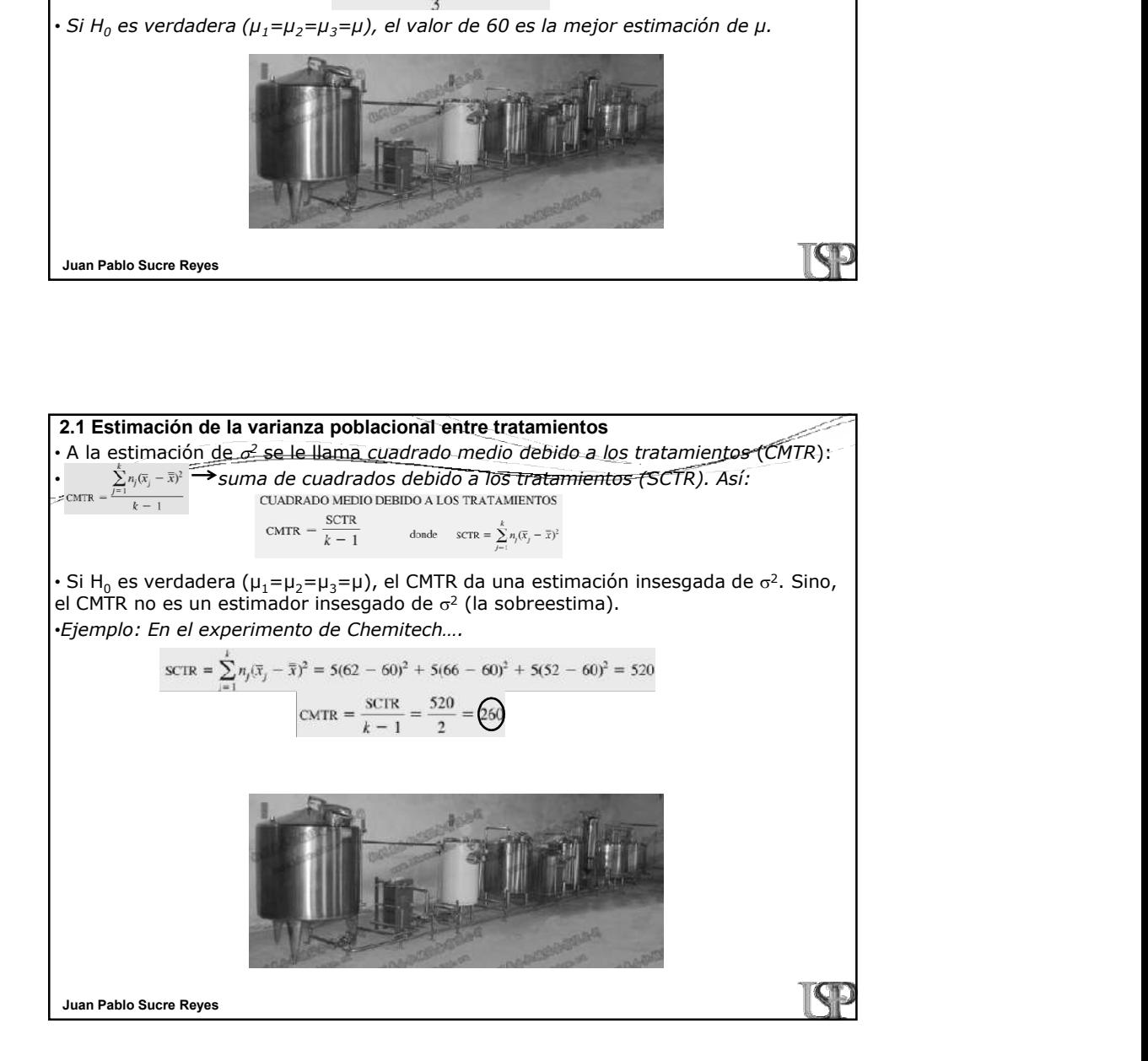

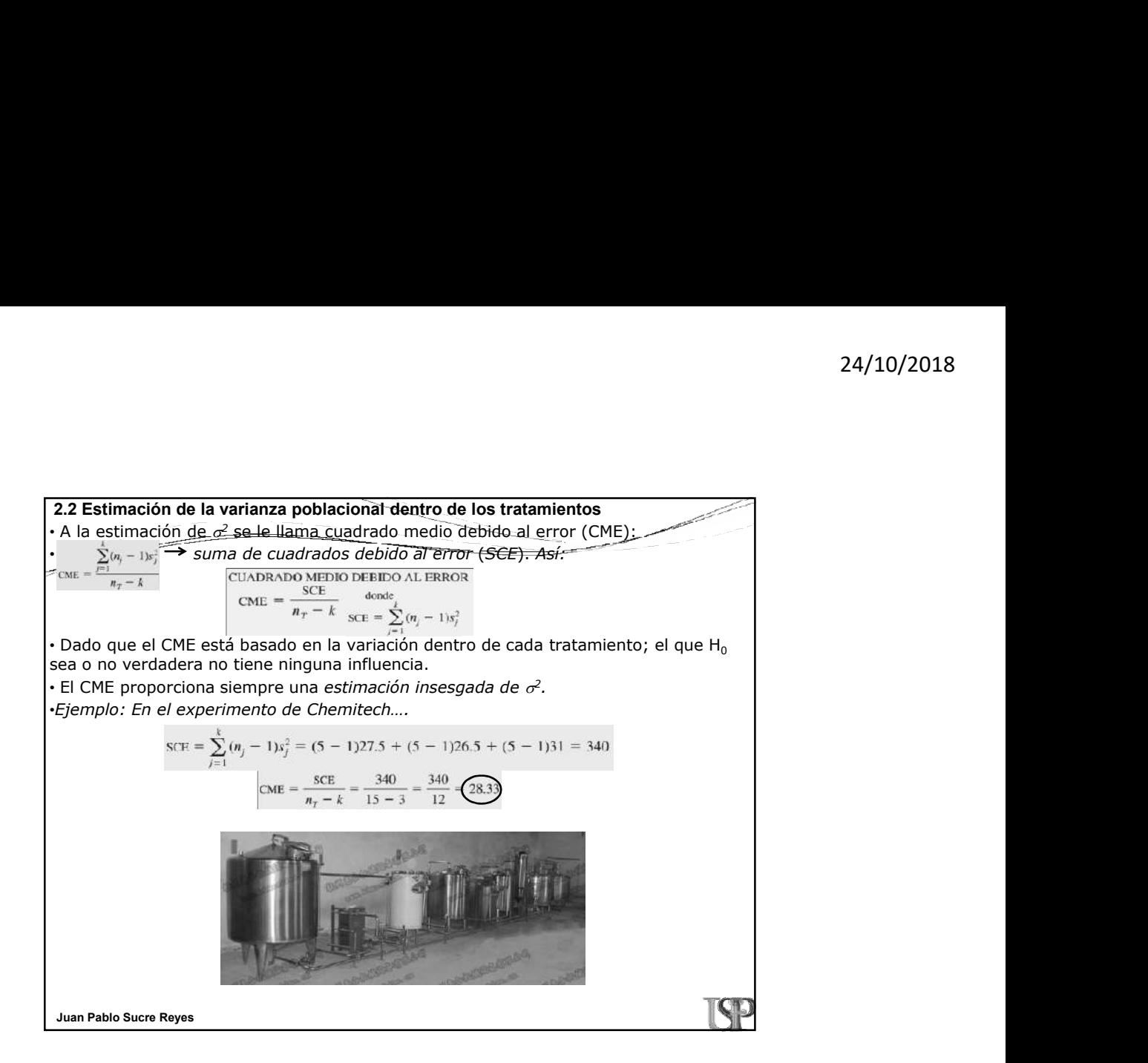

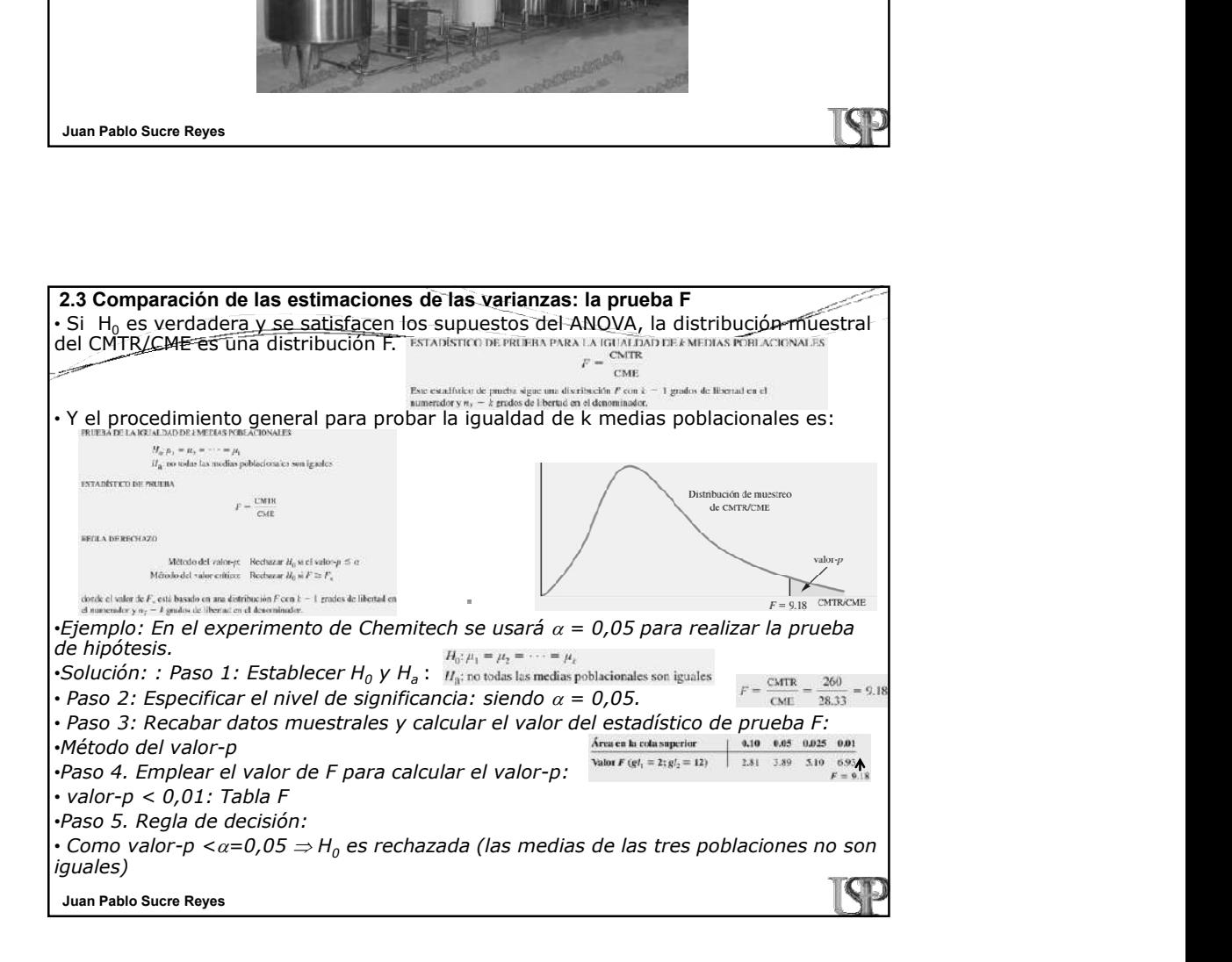

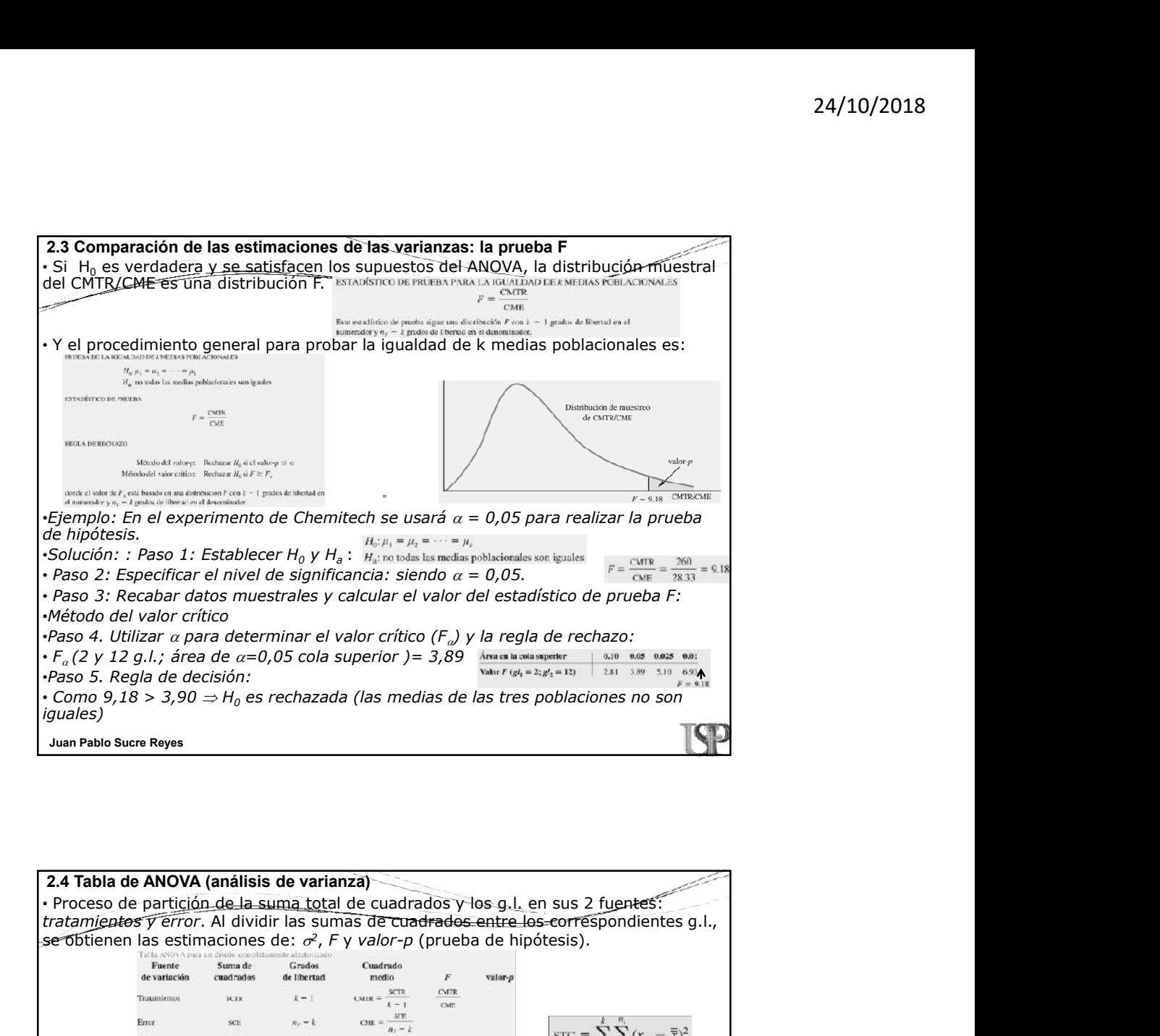

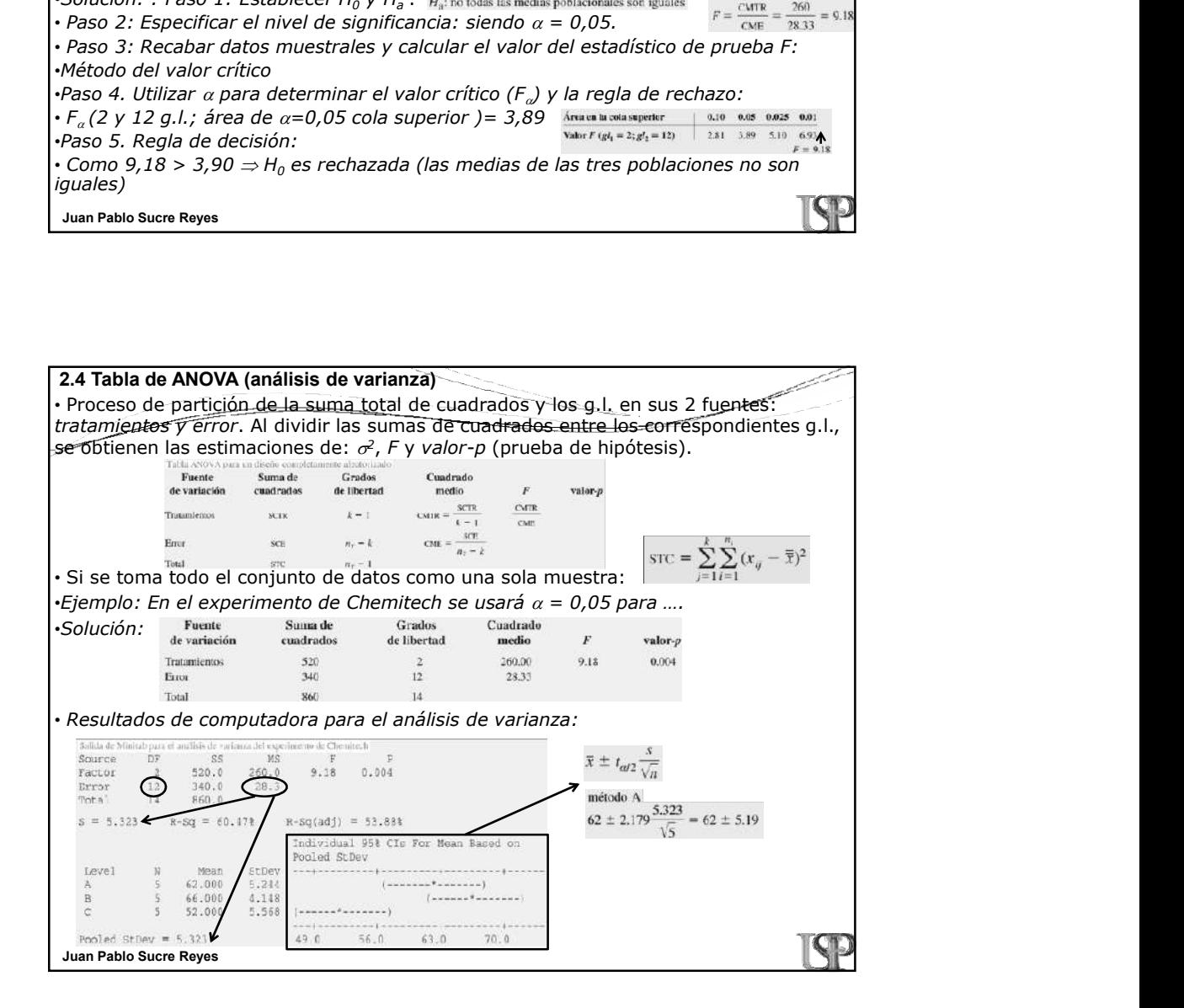

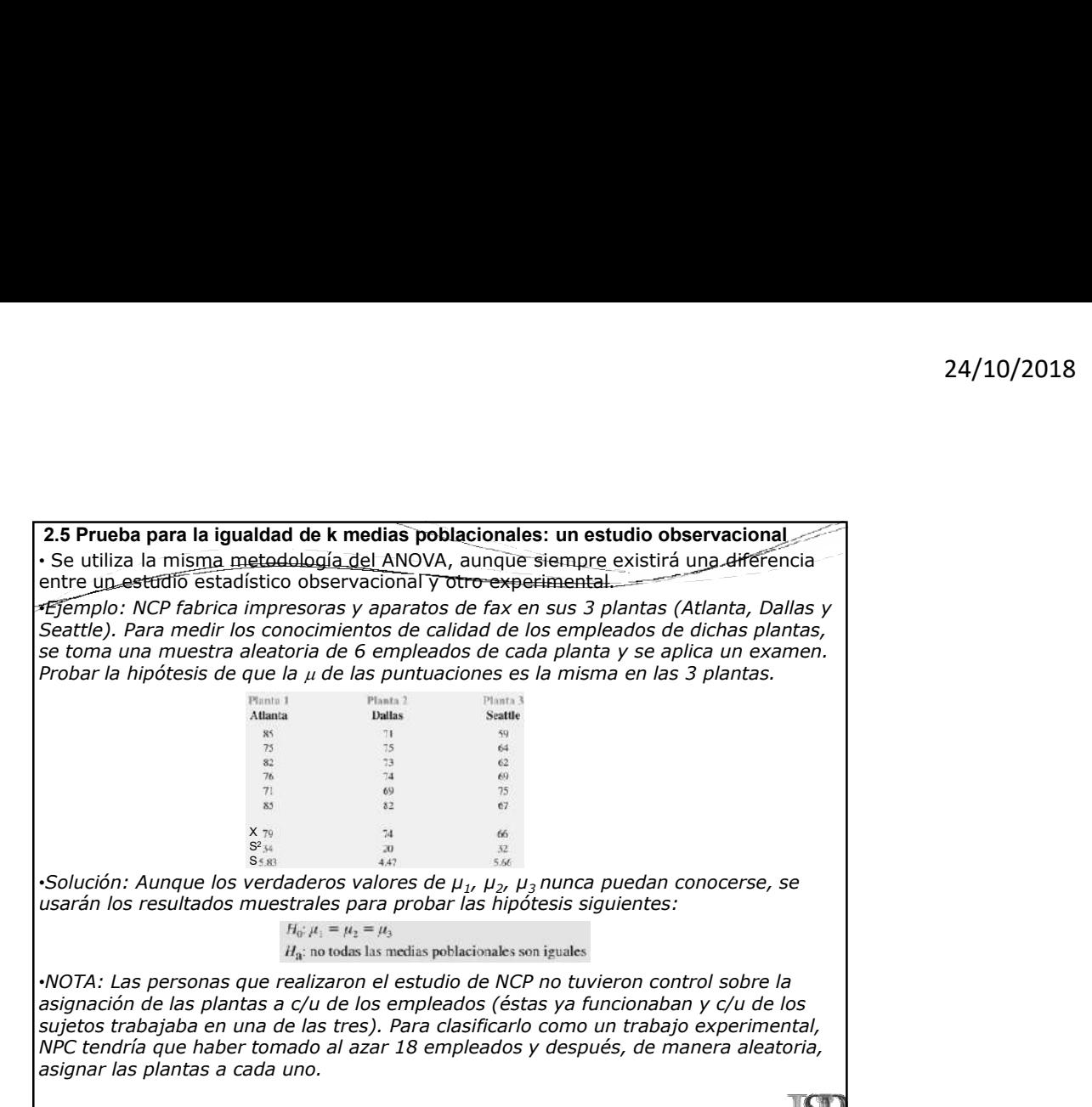

Juan Pablo Sucre Reyes

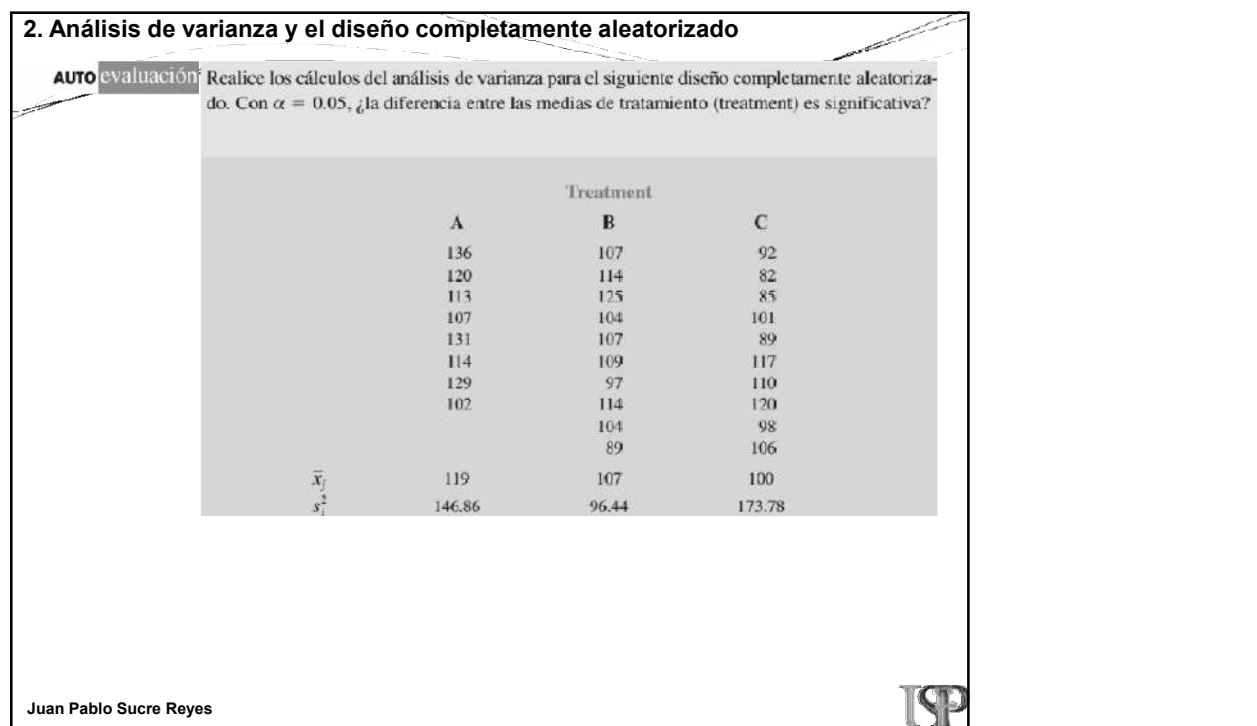

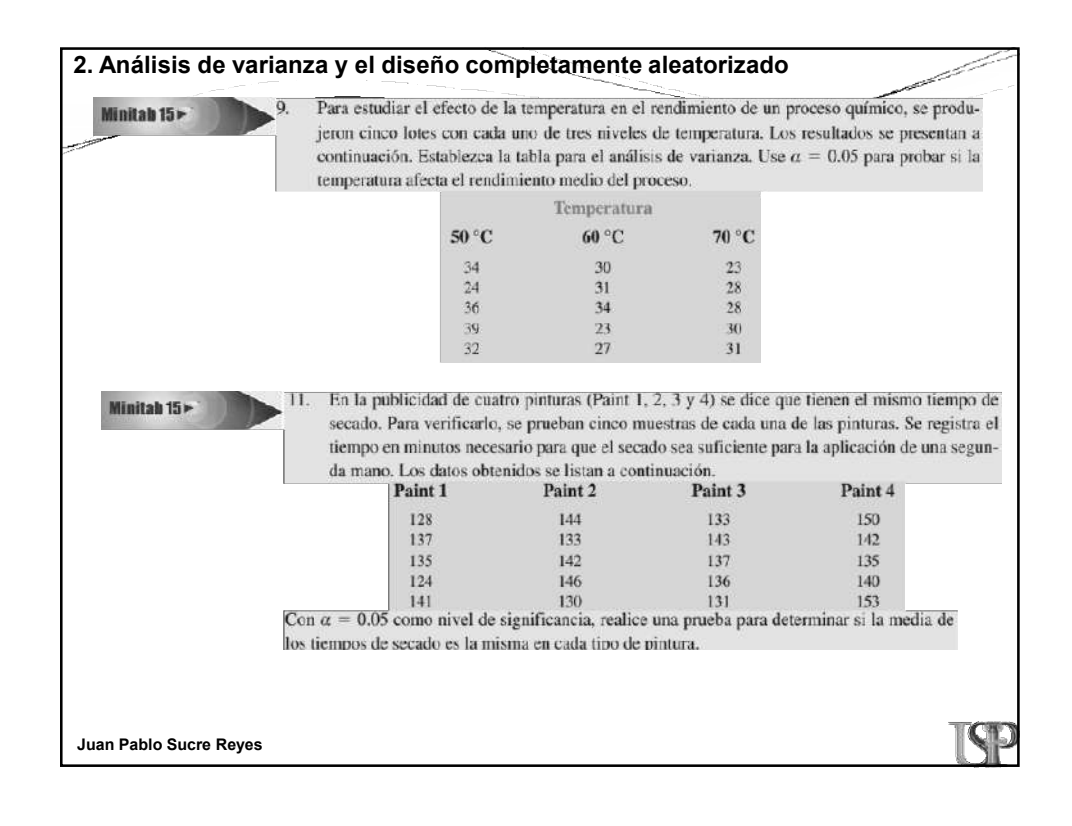

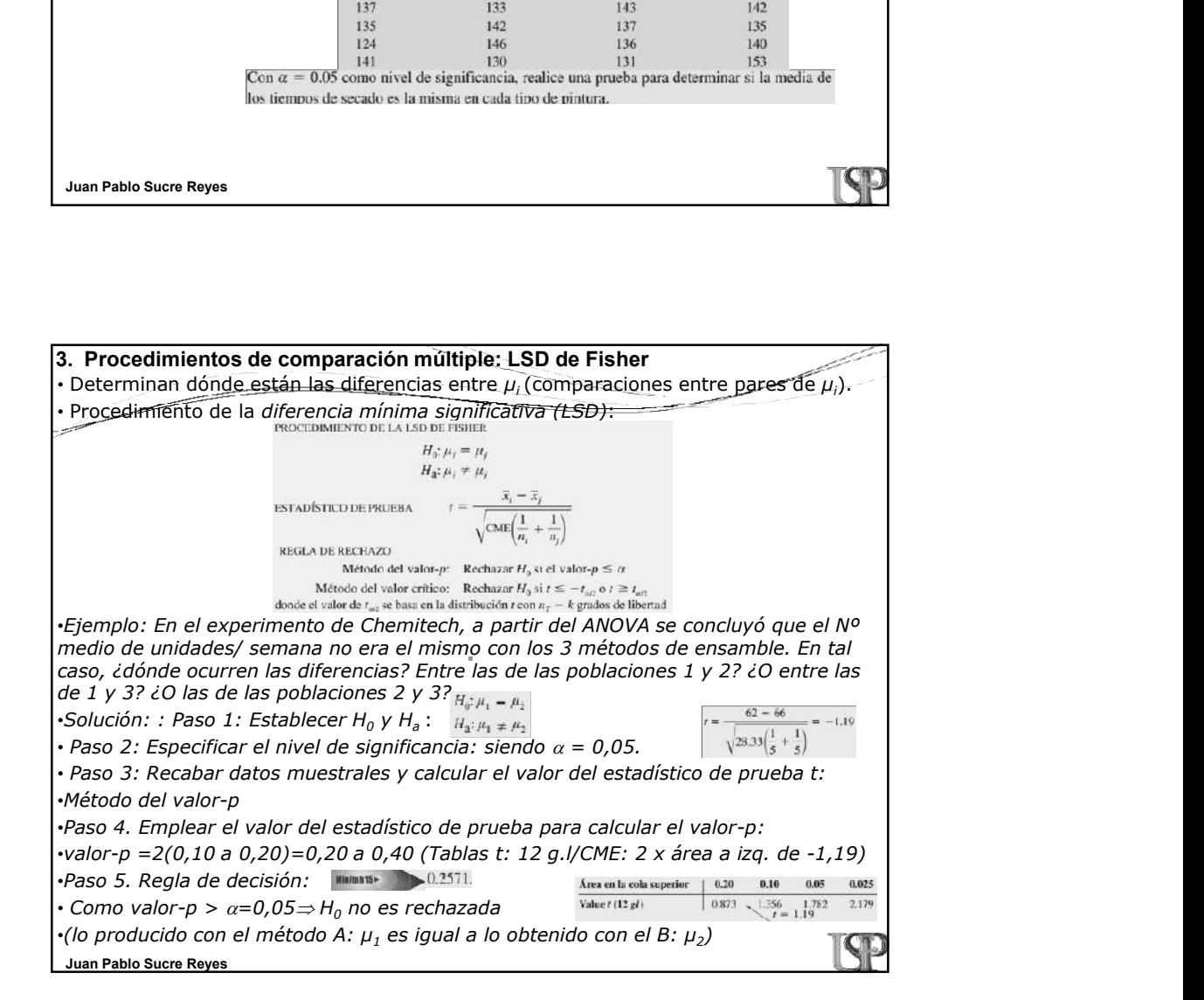

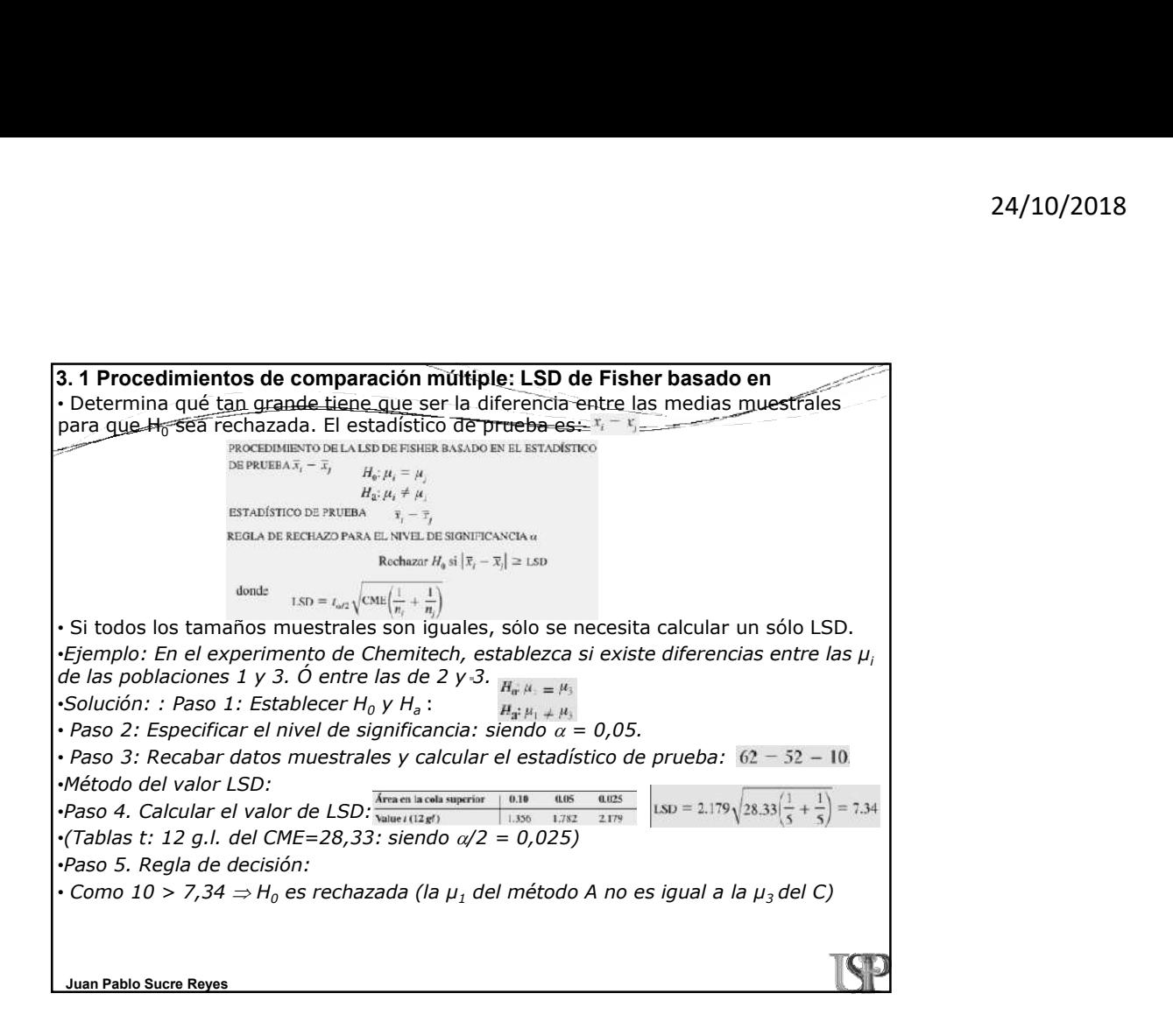

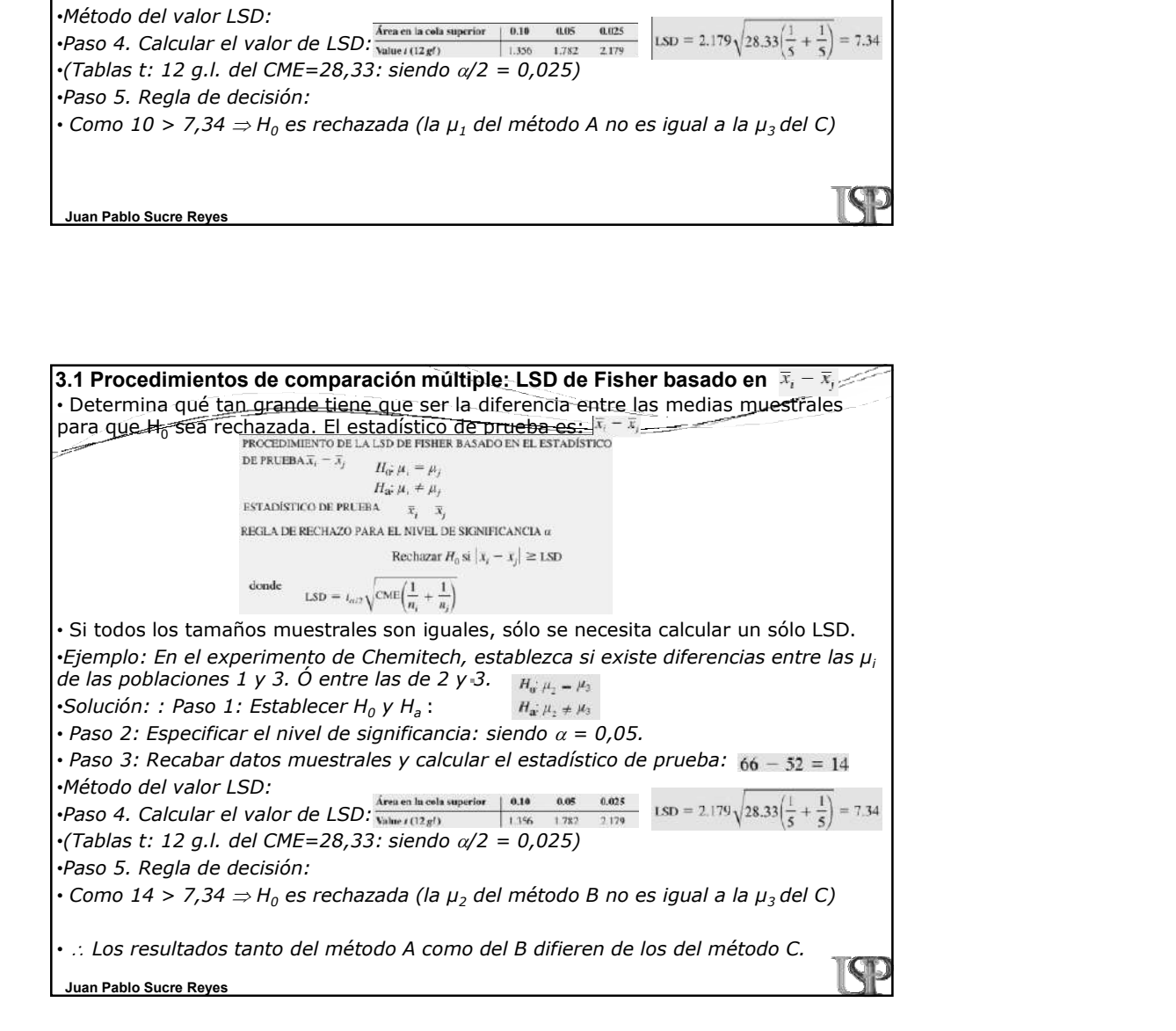

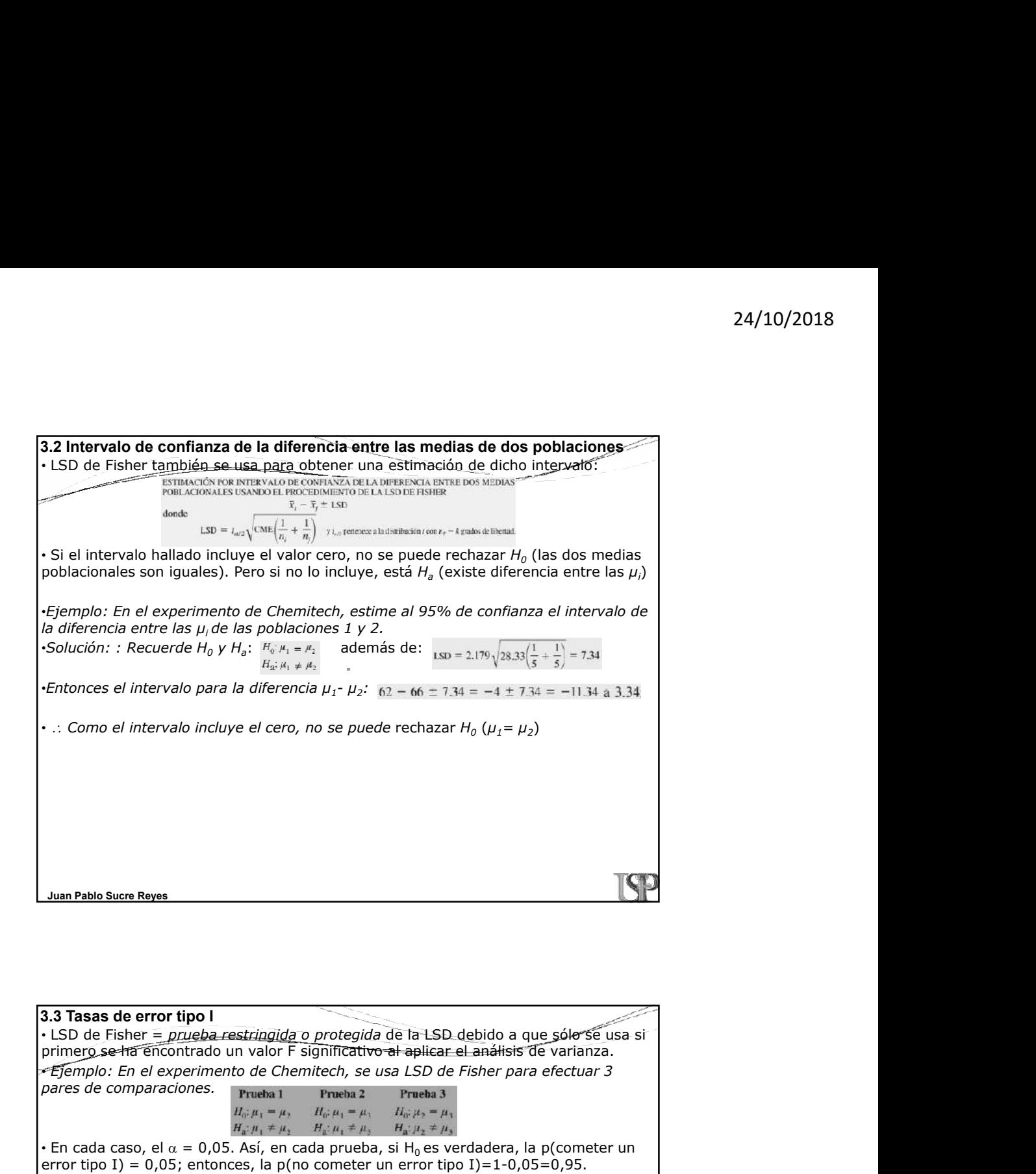

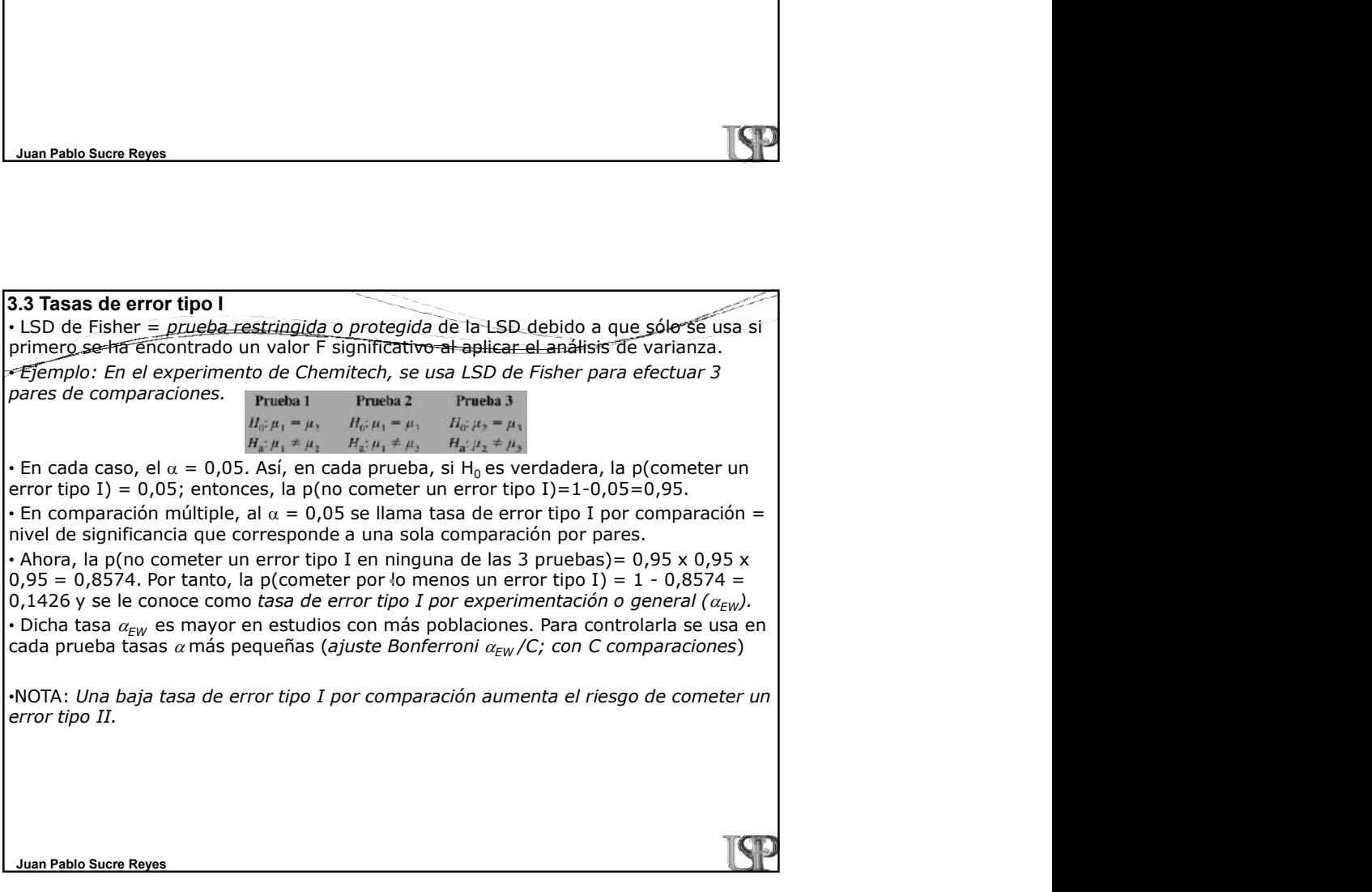

![](_page_12_Picture_21.jpeg)

![](_page_12_Picture_22.jpeg)

<sup>24/10</sup>/2018<br>• Controla alguna<u>s fuentes ajenas de</u> variación eliminándolas del CME; y proporcionas<br>• Controla algun<u>as fuentes ajenas de</u> variación eliminándolas del CME; y proporciona<br>• una mejor-estimación de la varianz una mejor estimación de la varianza del error y conduce a pruebas de hipótesis más<br>sélidas ó de su capacidad para detectar diferencias entre medias de tratamientos. **4. Diseño de bloques aleatorizado (unidades experimentales muy heterogéneas)**<br>
• Controla alguna<u>s fuentes ajenas de</u> variación eliminaindolas del CME; y proporcional<br>
ena mejor-estimación de la varianza del error y cond 4. Diseño de bloques aleatorizado (unidades experimentales muy heterogéneas)<br>• Controla algun<u>es fuentes ajemas de</u> variación eliminaridolas del CME; y proporcionary<br>una mejor-estimación de la varianza del error y conduce controladores de tráfico aéreo, se propusieron rediseños a su estación de trabajo. Se seleccionaron 3 alternativas con el mayor potencial para reducir el estrés. Se diseña un experimento que mida el estrés de los controladores bajo cada alternativa. 24/10/2018<br>4. Diseño de bloques aleatorizado (unidades experimentales muy heterogéneas)<br>Controla algunas fuentes ajenas de variación eliminándolas del CME; y proporciona<br>ina mejor-estimación de la varianza del error y cond

•Solución: se emplea una sola muestra de 6 controladores (bloques) y c/u de ellos se prueba con cada una de las 3 alternativas (tratamientos o poblaciones) de puestos de trabajo (factor de interés): sistema A, sistema B y sistema C. Después de la entrevista y examen médico a c/u, se midió el estrés de cada controlador en c/u de los sistemas.

![](_page_13_Picture_113.jpeg)

![](_page_13_Figure_5.jpeg)

![](_page_14_Figure_1.jpeg)

![](_page_14_Picture_94.jpeg)

![](_page_15_Picture_53.jpeg)

![](_page_15_Figure_2.jpeg)

## **5. Experimento factorial**<br>•Ejemplo: Se tom<u>a una muestra de 2 sujetos</u> (replicaciones) para cada una de las<br>•Ejemplo: Se tom<u>a una muestra de 2 sujetos</u> (replicaciones) para cada una de las<br>•Combinacienes de tratamientos combinaciones de tratamientos (se tomen aleatoriamente 6 estudiantes y cada 2 deben ser asignados de manera aleatoria a un programa). Cumplidos los programas, luego tomaron el GMAT con puntuaciones obtenidas diferenciadas (PO). •Efecto principal (factor A): ¿Los programas tienen efectos diferentes sobre la PO? •Efecto principal (factor B: ¿Las licenciaturas tienen efectos diferentes sobre la PO? •Efecto de interacción (factores A y B): ¿Es uno de los programas de preparación mejor para aquellos que provienen de una de las 3 licenciaturas, mientras que para los de otras licenciaturas es mejor otro de los programas? •Solución: habrá un total de 3 x 3 = 9 combinaciones. 5. Experimento factorial Juan Pablo Sucre Reyes  $\frac{F_0F_0}{F_0F_0}$  a linearación (factores A y B):  $\frac{F_0F_0}{F_0F_0}$  and de la suma total de 3 x 3 = 9 combinaciones.<br>
Solución: habrá un total de 3 x 3 = 9 combinaciones.<br>
Fisicalistical actual de cuadra en suma tot

![](_page_16_Picture_72.jpeg)

![](_page_17_Figure_1.jpeg)

![](_page_17_Picture_169.jpeg)

![](_page_18_Picture_54.jpeg)

![](_page_18_Picture_55.jpeg)

![](_page_19_Picture_22.jpeg)

![](_page_19_Picture_2.jpeg)